## **Distribution EOLE - Scénario #35770**

# **EOLE 2.10 : eole-gpo-script n'est pas fonctionnel**

13/02/2024 17:07 - Joël Cuissinat

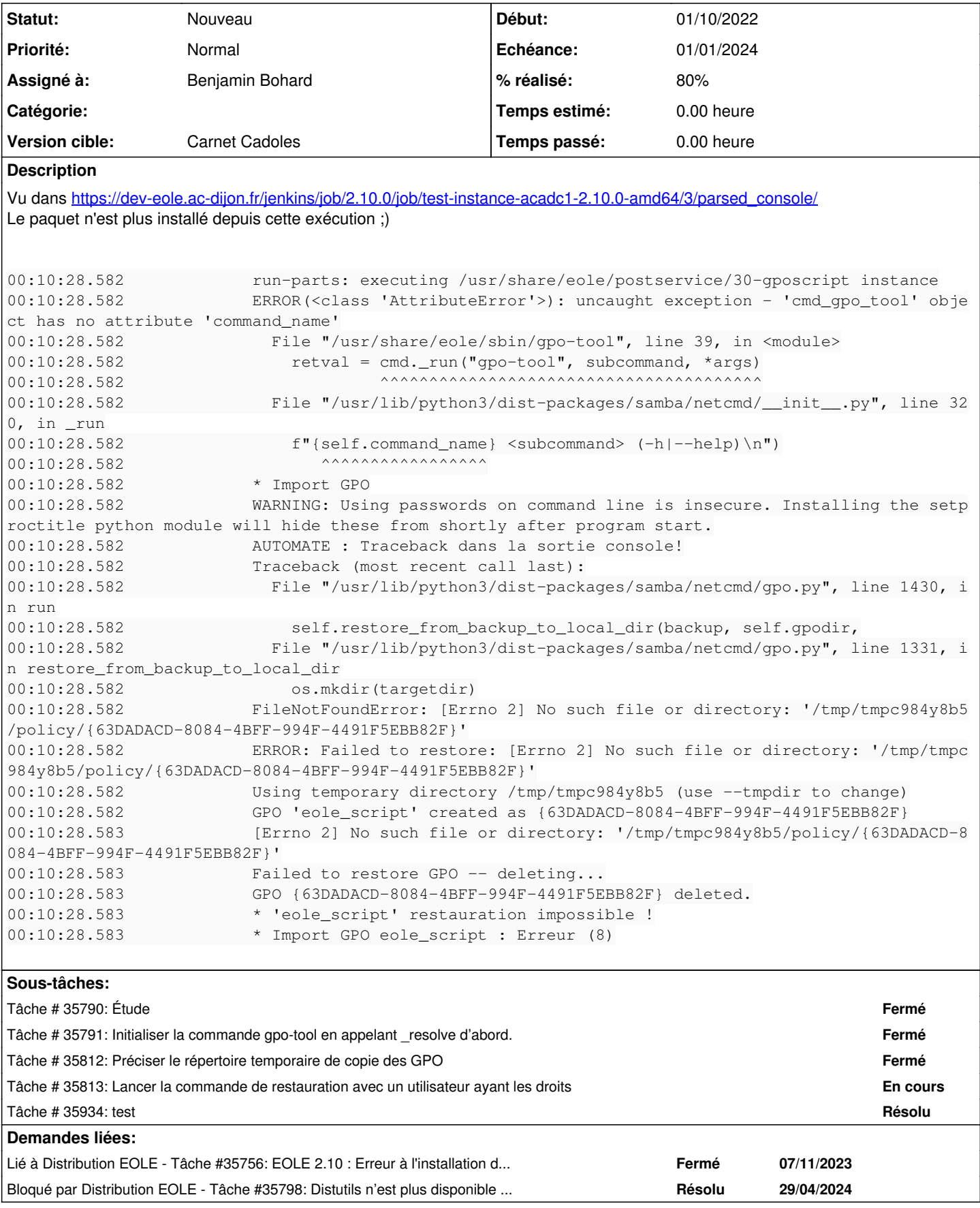

## **Révisions associées**

## **Révision e421e12c - 13/02/2024 17:15 - Joël Cuissinat**

ciAvantInstance: eole-gpo-script temporairement commenté en 2.10

Ref: #35756 Ref: #35770

#### **Révision 3ebfb416 - 07/05/2024 16:15 - Joël Cuissinat**

Revert "ciAvantInstance: eole-gpo-script temporairement commenté en 2.10"

This reverts commit e421e12cb96cfb7928199d2c2da9b7d0710edd27.

Ref: #35770

## **Historique**

#### **#1 - 19/02/2024 16:56 - Joël Cuissinat**

*- Lié à Tâche #35756: EOLE 2.10 : Erreur à l'installation du paquet eole-ad-dc-pkg ajouté*

## **#2 - 06/03/2024 10:08 - Benjamin Bohard**

- *Echéance mis à 01/01/2024*
- *Assigné à mis à Benjamin Bohard*
- *Version cible mis à Carnet Cadoles*
- *Début mis à 01/10/2022*